# (CD-R/RW& DVD-ROM )

C77216002

#### Microsoft MS MS-DOS Windows Microsoft Corporation

Photo-CD BURN-Proof

 $\odot$  2003  $\circledcirc$  2003

CD-R/RW&DVD-ROM

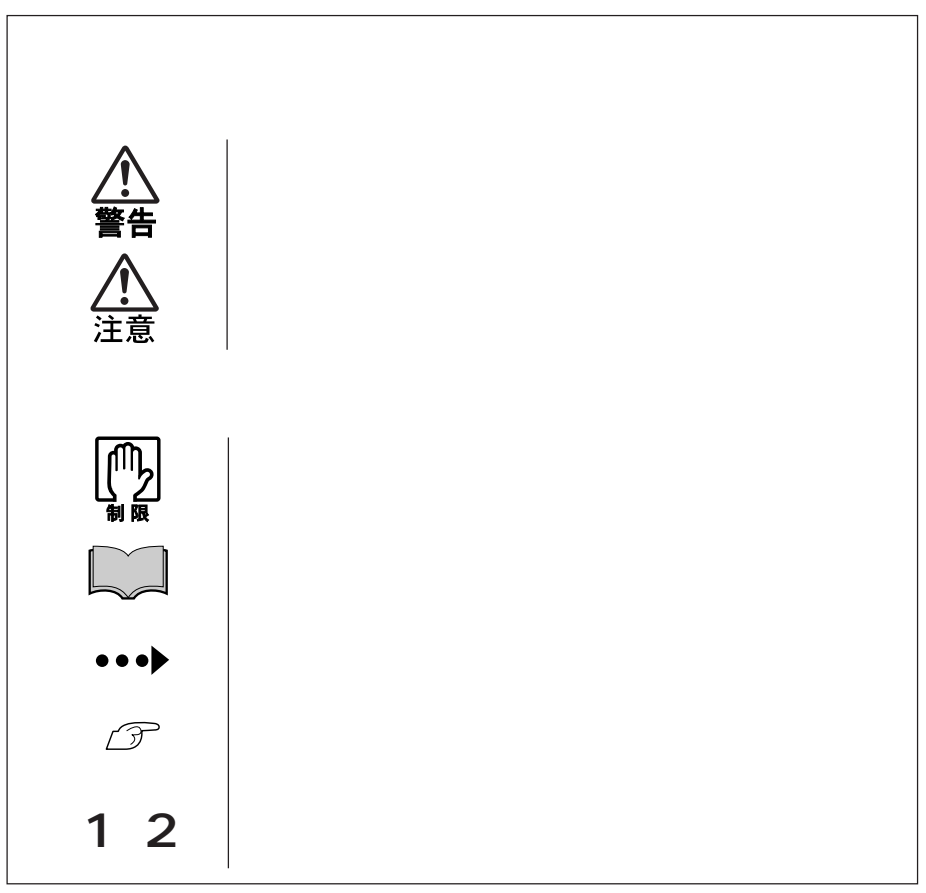

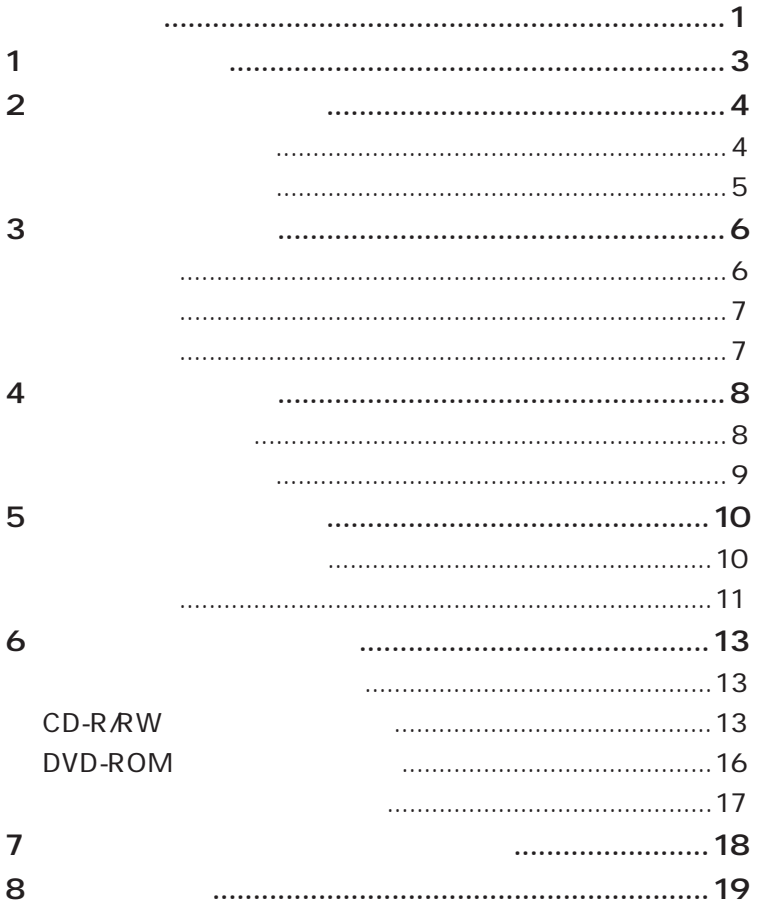

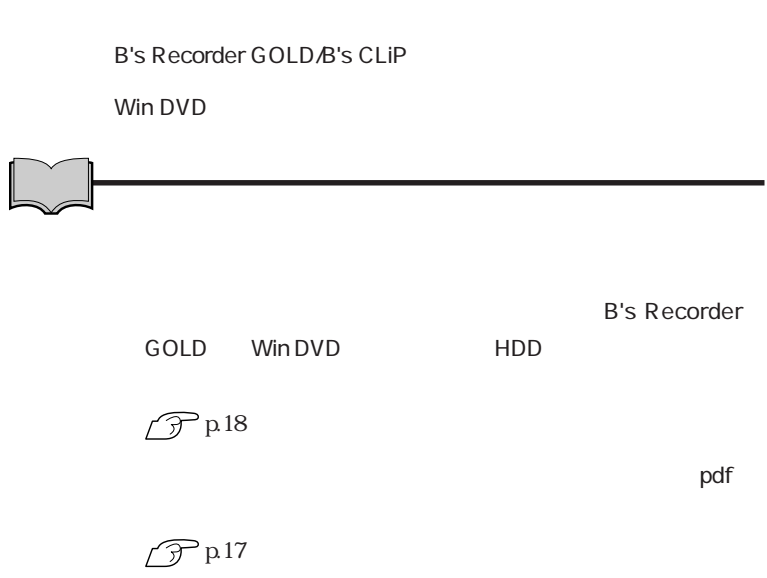

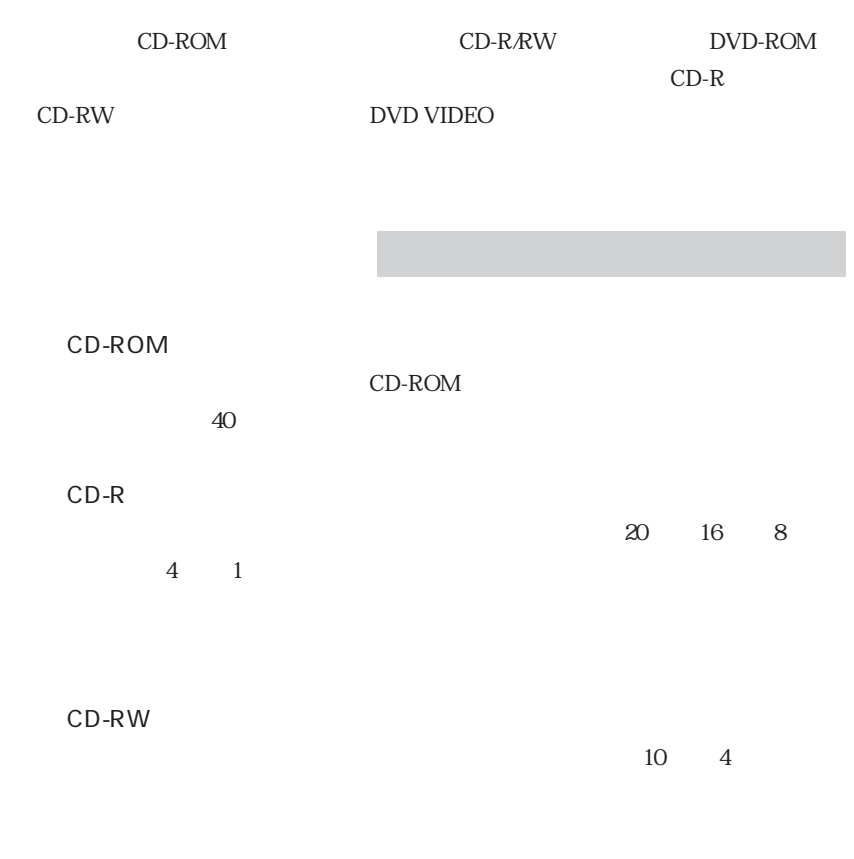

### DVD-ROM DVD-ROM  $12$

CD-ROM

CD-ROM

CD-R

 $CD-R$ 

CD-RW

DVD-ROM

CD-ROM DVD-ROM

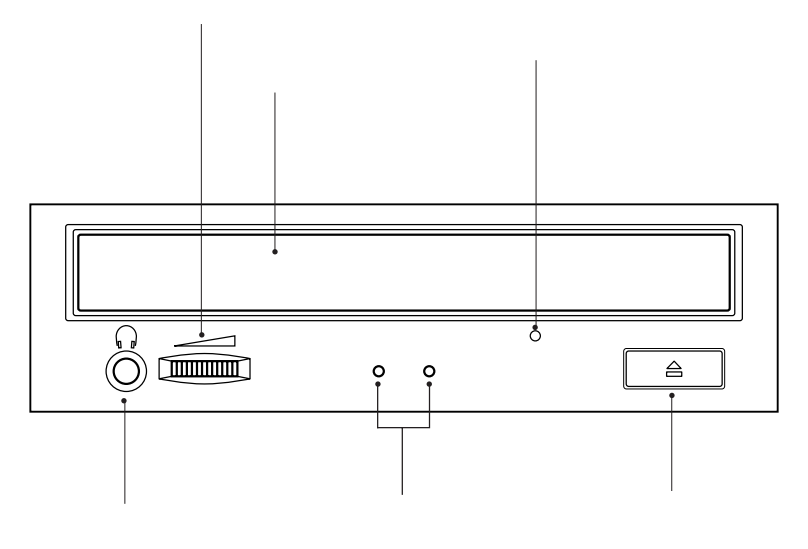

DISC BUSY

Windows Me Windows  $XP<sub>2</sub>$ 

 $\mathcal{P}$ p13 CD-R*RW* 

#### DISC BUSY

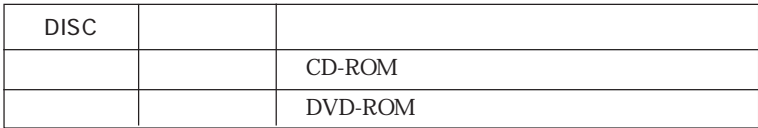

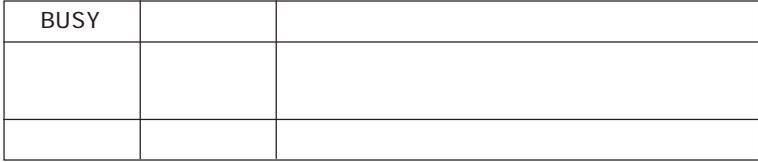

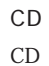

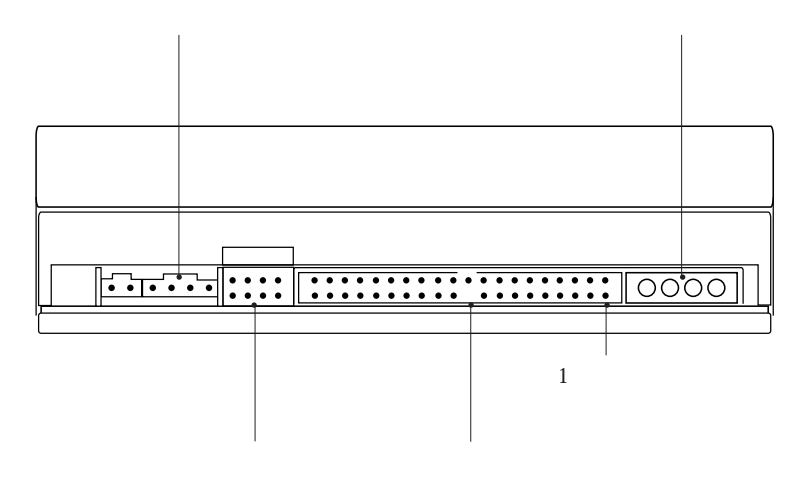

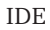

IDE

7

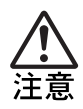

CD Settlement and the extent of  $CD$ 

 $\overline{A}$  is a set of  $\overline{A}$  in  $\overline{B}$  in  $\overline{B}$  in  $\overline{B}$  is a set of  $\overline{B}$ IDE IDE HDD IDE CD-ROM ATAPI MO  $IDE$ 

 $5.25$ 

T <u>TDE</u>

 $\overline{A}$ 

 $\mathbf{1}$   $\vert$  $\mathcal{F}$  $\Box$  $5.25$  2 2 マスタ スレイアン しゅうしょう CD-ROM

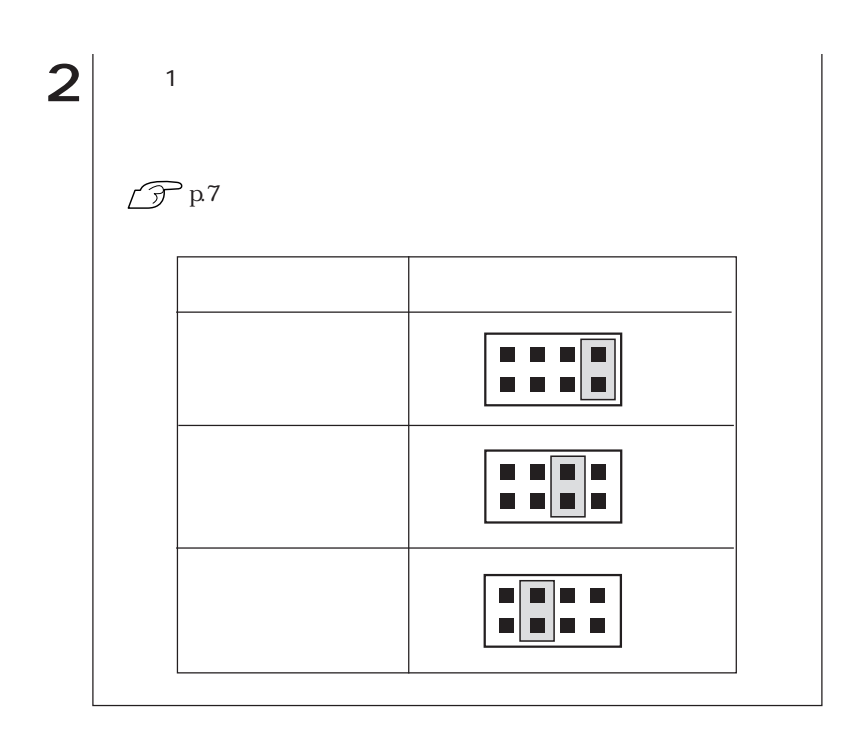

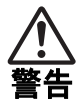

 $5.25$ 

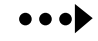

 $p.7$ 

 $\overline{A}$ 

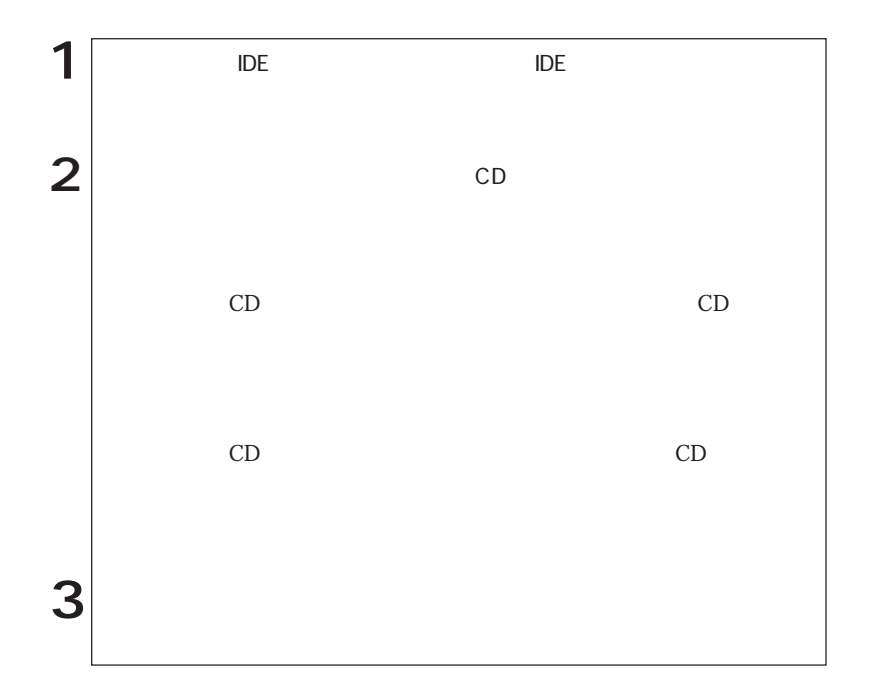

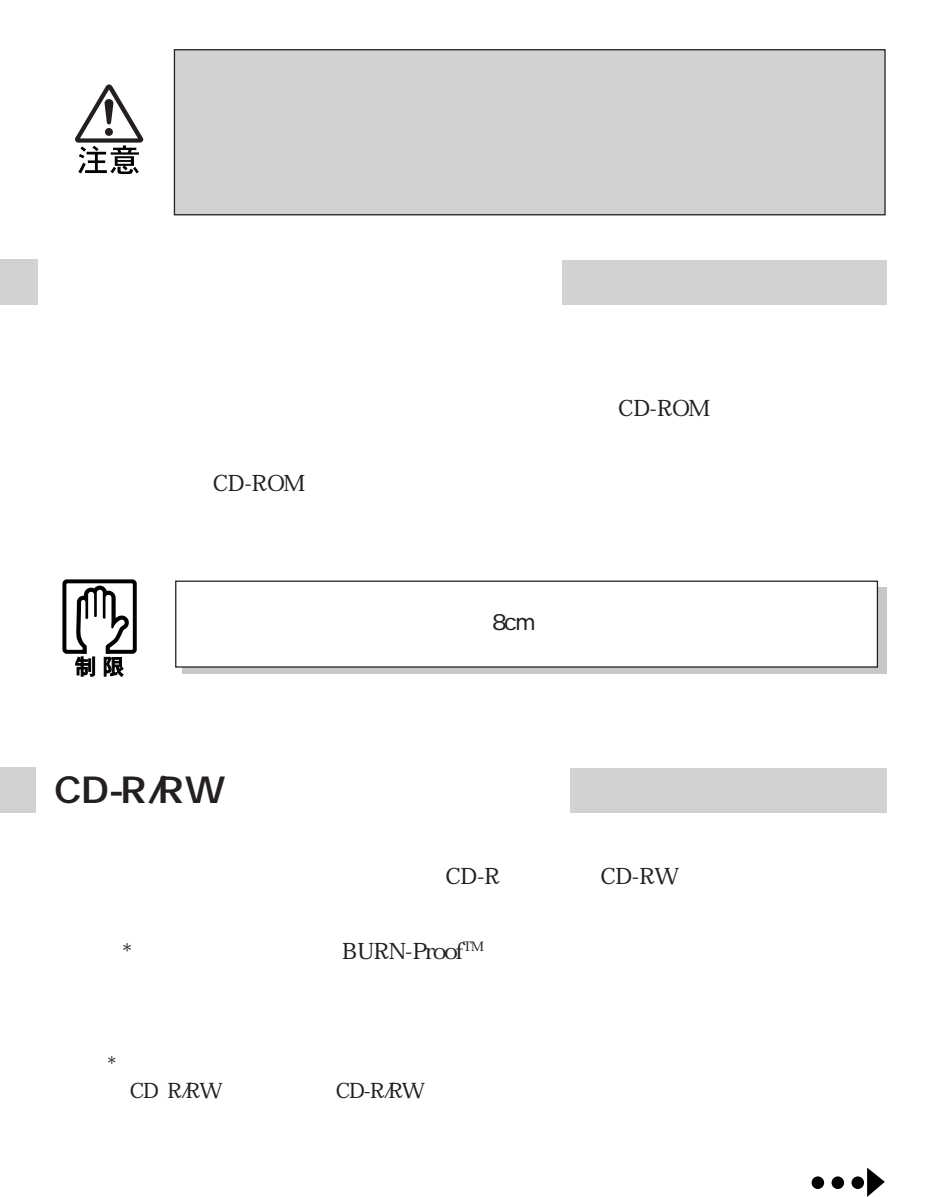

#### B's Recorder GOLD B's CLiP

B's Recorder GOLD B's CLiP

# $\mathcal{P}$ p.18

B's Recorder GOLD B's CLiP

 $\sqrt{37}$ p.17

**B's CLiP** 

Windows XP CD-ROM  $CD$ 

「B's CLiP」でフォーマットしたCD-RメディアやCD-RWメディアは、イジェクト

B's CLiP

**Windows** Windows

 $\mathbf{1}$   $\vert$ Windows 2000

 $\mathcal{L}_{\mathcal{A}}$ 

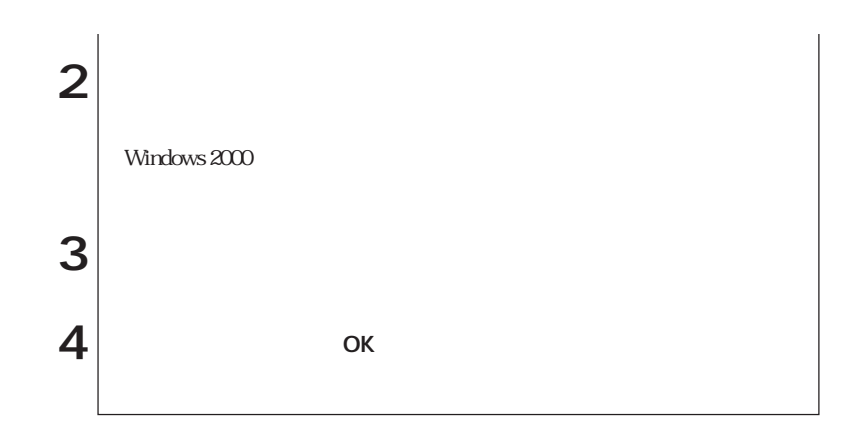

**B's Recorder GOLD** 

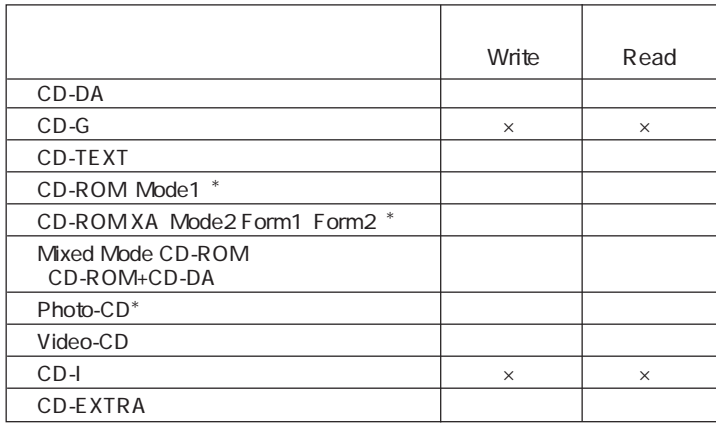

き容量があれば99回まで追記できる機能です。

 $*$ CD-R

### DVD-ROM

DVD-ROM DVD-ROM を再生するためのソフトウェア「Win DVD」がインストールされています。「Win

DVD」の詳しい使用方法は、オンラインマニュアルをご覧ください。

 $\sqrt{3}$  p.17

DVD VIDEO

WinDVD DVD VIDEO

DVD VIDEO DVD VIDEO

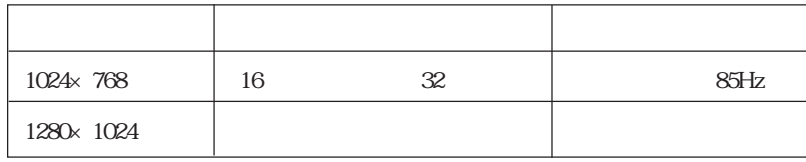

1024×768 60Hz 75Hz

B's Recorder GOLD B's Recorder GOLD B.H.A B's Recorder GOLD5 B's CLiP B's CLiP
B's CLiP
B's CLiP **B's CLiP** B.H.A B's CLiP Win DVD Win DVD Win DVD CD-ROM Win DVD CD-ROM  $\text{Windows } 2000 \qquad \qquad \text{CD-ROM}$ Manual

 $pdf$ 

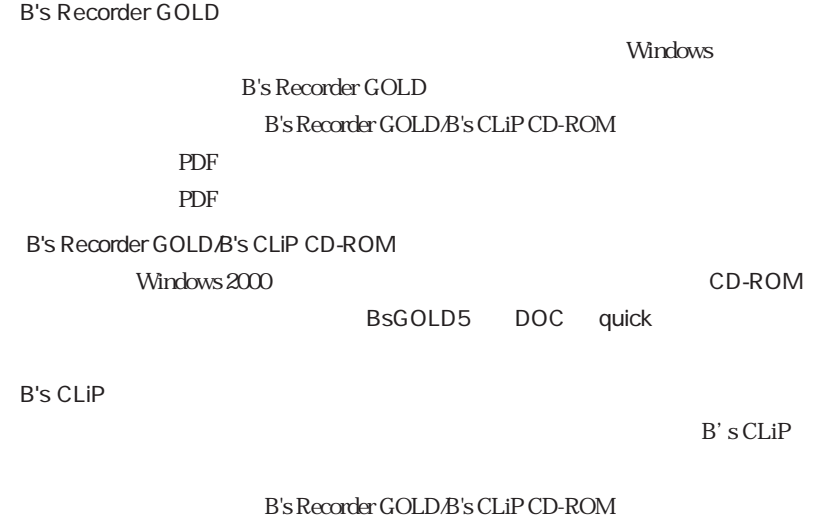

PDF 3 The PDF  $\rm PDF$ B's Recorder GOLD/B's CLiP CD-ROM Voindows 2000 BsCLiP DOC Quick Win DVD  $N$ indows windows windows  $\sim$ 

Win DVD

 $\mathcal{F}$ p.17

 $\rm{IDE}$ 

p.10  $\blacksquare$ IDE

CD-ROM

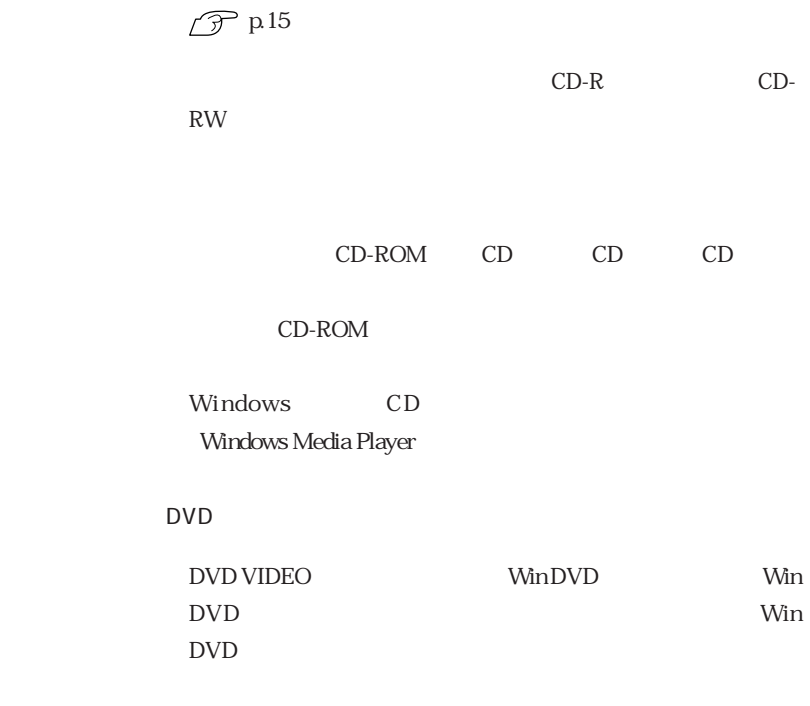

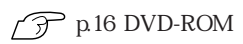

 $\times$ CD-ROM Windows XP

CD DVD VIDEO

Windows Me Windows XP

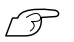

p.12  $CD$ 

 $\widehat{\mathcal{D}}$  p.4

CD-R<br>CD-RW

B's Recorder GOLD B's CLiP B's Recorder GOLD B's CLiP

 $\mathcal{P}$ p.18

Windows XP B's CLiP CD-ROM

 $CD$ 

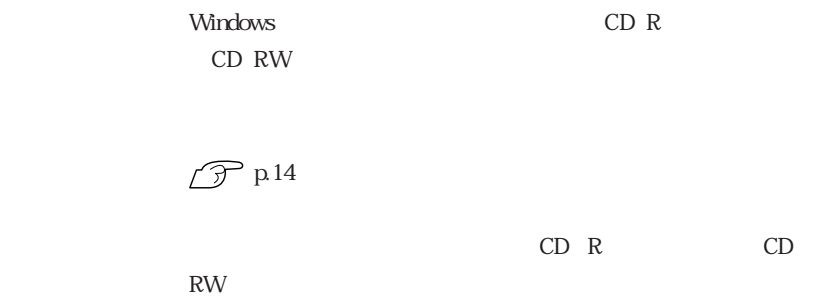

#### 「B's CLiP」でフォーマットしたCD-RメディアやCD-RWメディ

B's CLiP

B.H.A - B's CLiP

CD-ROM

CD-ROM

## **MEMO**

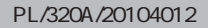

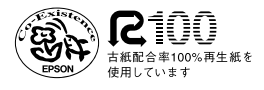